### Melissa Joy Dobbins MS, RDN, CDE The Guilt-Free RD® Host of the Sound Bites® Podcast

Named one of "11 Health & Fitness Podcasts You Need" by Cosmopolitan Magazine

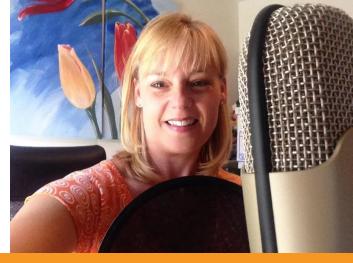

# The Best Podcast Resources

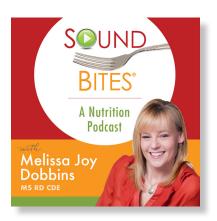

More dietitians are getting their voices out into the podcast space! Bravo!

As a media trainer, communications coach and host of the <u>Sound Bites®</u> <u>podcast</u>, I get lots of questions about podcasting so I'm sharing some of my favorite resources and information about tools and technology.

I find that podcasting is a lot like food and nutrition: there are some basic principles and strategies that are generally recommended and work well for almost everyone, regardless of individual needs and goals. However, also like food and nutrition, there are some great tools and techniques that work for some and not for others. Your personal preferences and individual needs will determine the best options and solutions for you and your show. At a minimum, your starting point will depend on whether you use a Mac or PC, if your show is solo/co-host or interview-based, and what resources you have more of (time, money, expertise, etc.).

## **Tips to maximize sound quality during podcast interviews:** (for you AND your guest)

Try to find a **quiet space** to Prior to the call, **update** your The best **audio quality** can be achieved with a reliable internet minimize background noise and recording and call software to connection. If possible, try to find ensure minimal distractions. A room ensure a smoother and better call. a location (work or home) with fast with carpet is better than tiles as Simply reboot your computer to and reliable internet. Cabled is this helps to ensure sound doesn't make sure all updates are current. preferred over Wi-Fi. 'bounce around.' Ask your guest to do the same. If using a **headset**, place the mic During the call, **avoid fiddling** with Help your guest be their very 1-1.5 inches from your mouth and stuff on your desk or playing with best by letting them know what to avoid moving it for the duration of the mic cord. If using Apple earbuds expect and how to prepare for the the call. Also make sure your mic or similar then make sure the mic interview. This includes how you're and your guest's mic are "selected" isn't rubbing on your face/neck/ recording (phone, computer, audio, video, etc.) and what the topic/focus in the recording software and/ hair. Put your phone and computer or through the computer settings notifications on silent. If your dog or will be. cat is likely to bark or meow, maybe to avoid the default setting of the computer's built-in mic. put them in another room... Let them know it'll only be an hour!

### Equipment and software guide:

| PURPOSE                                                  | TOOLS FOR PC                                                                                                    | TOOLS FOR MAC                                                      | COMMENTS                                                                                                    |
|----------------------------------------------------------|----------------------------------------------------------------------------------------------------|--------------------------------------------------------------------|----------------------------------------------------------------------------------------------------|
| MICROPHONE<br>Ranging from<br>\$20 to \$500              | Blue Yeti • Blue Snowball<br>Audio-Technica ATR2100 • RODE Podcaster<br>CAD USB Mic • basic Logitech headset          |                                                                    | Ensure you change your computer settings to<br>this mic instead of your built-in mic.<br>If you're interviewing and your guest doesn't<br>have any of this equipment, a basic headset<br>/ Apple-type earbuds will suffice. Just make<br>sure you check their sound quality!                                                                                                    |
| HEADSET                                                  | Basic earbuds (e.g., iPhone)<br><u>Logitech headset</u>                                                               |                                                                    | Sound output through the headset is important to reduce feedback.                                                                                                    |
| RECORDING<br>SOFTWARE<br>Ranging from<br>free to \$20/mo | SKYPE with Amolto<br>Pamela<br>callnote or Zoom<br>Zencastr                                                           | SKYPE with Ecamm.<br>call recorder<br>callnote or Zoom<br>Zencastr | If you are doing a virtual interview, you<br>definitely need recording software.<br>For in-person interviews or solo shows you can<br>use Garageband or Audacity (see below) to<br>record.<br>If using Skype, you may want to consider<br>having 2 recorders going (one as a backup). We<br>recommend conducting your Skype call over<br>a reliable internet connection; not to a phone.<br>However, if needed, you can call your guest's<br>phone through Skype (for a small charge). |
| EDITING<br>SOFTWARE<br>Ranging from<br>free to \$50/mo   | Audacity<br>Adobe Audition                                                                                            | <u>Garageband (app)</u><br><u>Adobe Audition</u>                   | We recommend starting with the former as<br>it's easier than Adobe Audition. If you run<br>into trouble, run a YouTube search – there<br>are many tutorials on editing.<br>Editing can be very time consuming. Consider<br>outsourcing this step so you can focus more<br>on your content.                                                                                                    |
| HOSTING<br>SERVICE<br>Ranging from<br>\$5 to \$20 /mo    | Libsyn<br>PodBean<br>BuzzSprout<br>Blubrry<br>SoundCloud and MANY more.                                               |                                                                    | Your podcast host is where you download<br>and "house" your audio files. Your podcast<br>episodes are then "fed" into your directories.<br>You MUST have a podcast host. You cannot<br>house the large files on your website.                                                                                                    |
| <b>PODCAST</b><br><b>DIRECTORIES</b><br>Free             | iTunes<br>Stitcher<br>Google Play<br>Overcast<br>Pocket Casts<br>PlayerFM<br>Podcast Addict<br>iHeartRadio<br>Spotify |                                                                    | There are loads of options when it comes<br>to finding and downloading podcasts, so do<br>your best to make it as available as possible.<br>Don't forget to include a mobile friendly<br>podcast player on your own website (ideally<br>in your shownotes).                                                                                                    |

#### Podcast resources:

Podcast transcription service

The Ultimate Podcast Resource List (equipment, hosting, software, media) Audacity to Podcast (free podcast about podcasting) How to Expand Your Business by Creating a Compelling Podcast 5 Ways that Podcasting is a Powerful Marketing Weapon How to Start a Podcast iTunes Podcasts Connect (how to create, submit, manage and market a podcast) iTunes Podcast Analytics Beta Podcasting Manual by Blubrry She Podcasts (resources, courses, community) Step by Step Guide to Subscribe, Rate & Review a podcast Listen Notes (podcast search engine) Podcast Hosting Companies

#### **Facebook groups:**

Dietitians Who Podcast Podcast Secret Weapon (formerly Podcast Exchange). She Podcasts Podcasters Hangout Podcast Growth Mastermind Podcast Movement Community. The Audacity to Podcast Problogger community.

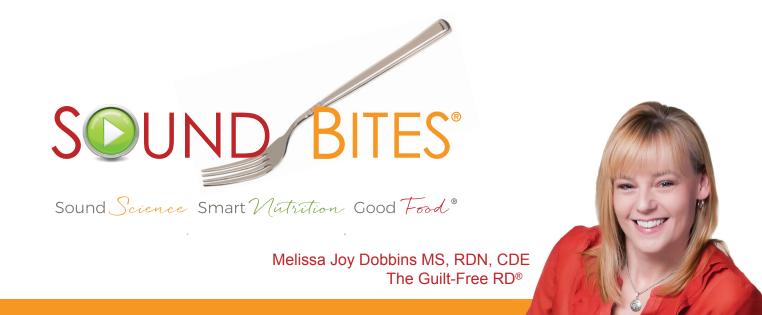

I hope you find these resources helpful! If you have other resources you like, please let me know and I'll add them to this list to share with others!

If you need more podcasting advice and support, I do a limited amount of 1:1 podcast coaching. <u>Email me</u> if you want to discuss.

Happy podcasting!

Melissa